## **Update Notes**

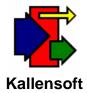

**January 12, 2006** 

## Materials Tracking Module (MTS) - Ver. 3.1.6

With this revision the following changes were made:

- 1. Request for Payment will now prefix the invoice number with "Inv. #", "P/S #" or "Ref. #" depending upon the Document Type encountered if there is any data in the invoice number column in the PO Detail.
- 2. Payment Activity Reports The reports will now report any activity up to and including the Period Ending Date for the Job to Date totals. Any activity after the Period Ending Date will NOT show up on the reports.